# Satellite

<span id="page-0-0"></span>In this section we apply homalg and OreModules to a linear system describing a satellite in a circular equatorial orbit. See [\[Kai80,](#page-4-0) p. 60 and p. 145] and [\[Mou95,](#page-4-1) p. 6 and p. 11] and the Library of Examples at [\[CQR07\]](#page-4-2). We load the package homalg and the ring-specific package OreModules providing procedures for the algebraic analysis of linear systems over Ore algebras.

> restart;

> with(OreModules):

> with(homalg):

Since we only use the ring-specific package OreModules, we set the default package for homalg to OreModules:

> 'homalg/default':='OreModules/homalg';

### $homalg/default := OreModules/homalg$

We define the Weyl algebra  $Alg = A_1$ , where Dt acts as differentiation w.r.t. time t. Note that we have to declare the parameters  $\omega$  (angular velocity), m (mass of the satellite), r (radius component in the polar coordinates),  $a$  and  $b$  of the system in the definition of the Ore algebra:

<sup>&</sup>gt; Alg:=DefineOreAlgebra(diff=[Dt,t], polynom=[t], comm=[omega,m,r,a,b]):

The linearized ordinary differential equations for the satellite in a circular orbit are given by the following matrix  $R$ . These equations describe the motion of the satellite in the equatorial plane, where the fifth and the sixth column of R incorporate the controls  $u_1$ ,  $u_2$  which represent radial thrust resp. tangential thrust caused by rocket engines (see [\[Kai80,](#page-4-0) p. 60 and p. 145]).

 $> R: = matrix([Dt, -1, 0, 0, 0, 0], [-3*omega2, 2, Dt, 0, -2*omegayz + r, -a/m, 0],$  $[0,0,Dt,-1,0,0]$ ,  $[0,2*omega/r,0,Dt,0,-b/(m*r)]$ );

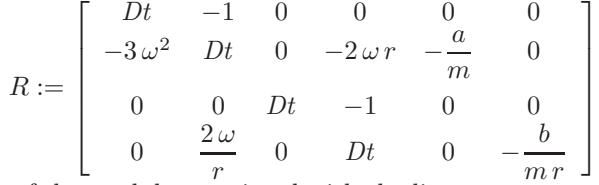

We find a presentation of the module associated with the linear system over the Weyl algebra  $A_1$ , i.e. of the cokernel of R:

<sup>&</sup>gt; M:=Cokernel(R, Alg);

$$
M := [[[1, 0, 0] = [0, 0, 1, 0, 0, 0], [0, 1, 0] = [0, 0, 0, 0, 1, 0], [0, 0, 1] = [0, 0, 0, 0, 0, 1]],
$$
  
\n
$$
[[Dt2 m r \omega2 + Dt4 m r, 2\omega Dt a, -Dt2 b + 3\omega2 b]], "Presentation",
$$
  
\n
$$
-\frac{s3 + s2 + s + 1}{-1 + s} + \frac{2}{(-1 + s)2}]
$$

We compute the formal adjoint of the differential operator  $R$ :

<sup>&</sup>gt; R\_adj:=Involution(R, Alg);

$$
R \text{.} adj := \begin{bmatrix} -Dt & -3\omega^2 & 0 & 0 \\ -1 & -Dt & 0 & \frac{2\omega}{r} \\ 0 & 0 & -Dt & 0 \\ 0 & -2\omega r & -1 & -Dt \\ 0 & -\frac{a}{m} & 0 & 0 \\ 0 & 0 & 0 & -\frac{b}{mr} \end{bmatrix}
$$

Some structural properties of the linear system under consideration are determined by computing the extension modules with values in Alg of the cokernel of  $R_{adj}$ . We compute the first extension module:

$$
> \quad \mathtt{Ext\_R(1, \ R\_adj, \ Alg)};
$$

$$
\left[\left[1 = \left[\begin{array}{c} 0 \\ 0 \\ 0 \\ 0 \end{array}\right] \right], [1], "Presentation", 0\right]
$$

From this presentation we see that the first extension module is zero. Therefore, the torsion submodule of the cokernel of  $R$  is zero. Hence, the system of the satellite is controllable.

> TorsionSubmodule(R, Alg);

## $[[1 = [0, 0, 0, 0, 0, 0, 0]], [1],$  "Presentation", 0]

The next three statements demonstrate that this torsion submodule was computed by homalg using the procedure ParametrizeModule which returns a differential operator  $P$  such that the composition of R and P is zero. P defines a parametrization of the linear system given by R if and only if the kernel of  $(P)$  equals the image of  $(R)$ , which means that the complex defined by these morphisms is exact. If we consider functions in an injective cogenerator (e.g. smooth functions,  $[CQR05, Zer00]$  $[CQR05, Zer00]$ , then we have  $Ry = 0$  if and only if  $y = P\xi$  for some vector of functions ξ. In general, P defines an embedding of the biggest possible factor module of the cokernel of R into a free module.

<sup>&</sup>gt; P:=ParametrizeModule(R, Alg);

$$
P := \left[ \begin{array}{cccc} 0 & b \, a \\ 0 & b \, a \, Dt \\ b \, a & 0 \\ b \, a \, Dt & 0 \\ -2 \, Dt \, b \, \omega \, r \, m & -3 \, b \, m \, \omega^2 + Dt^2 \, b \, m \\ a \, Dt^2 \, m \, r & 2 \, a \, Dt \, m \, \omega \end{array} \right]
$$

Compose(R, P, Alg);

$$
\left[ \begin{array}{cc} 0 & 0 \\ 0 & 0 \\ 0 & 0 \\ 0 & 0 \end{array} \right]
$$

DefectOfHoms(R, P, Alg);

$$
[[1 = [0, 0, 0, 0, 0, 0]], [1], "Presentation", 0]
$$

Since the system is controllable, we now check whether the system is flat [\[FLMR95,](#page-4-4) [CQR05\]](#page-3-0). Every left-inverse of the parametrization  $P$  gives a flat output of the system:

<sup>&</sup>gt; S:=Leftinverse(P, Alg);

$$
S := \left[ \begin{array}{cccc} 0 & 0 & \frac{1}{ba} & 0 & 0 & 0 \\ \frac{1}{ba} & 0 & 0 & 0 & 0 & 0 \\ 0 & 0 & 0 & 0 & 0 & 0 \\ 0 & 0 & 0 & 0 & 0 & 0 \\ 0 & 0 & 0 & 0 & 0 & 0 \\ 0 & 0 & 0 & 0 & 0 & 0 \\ 0 & 0 & 0 & 0 & 0 & 0 \\ 0 & 0 & 0 & 0 & 0 & 0 \\ 0 & 0 & 0 & 0 & 0 & 0 \\ 0 & 0 & 0 & 0 & 0 & 0 \\ 0 & 0 & 0 & 0 & 0 & 0 \\ 0 & 0 & 0 & 0 & 0 & 0 \\ 0 & 0 & 0 & 0 & 0 & 0 \\ 0 & 0 & 0 & 0 & 0 & 0 & 0 \\ 0 & 0 & 0 & 0 & 0 & 0 & 0
$$

Therefore,  $(\xi 1 : \xi 2)^T = S(x1 : x2 : x3 : x4 : u1 : u2)^T$  is a flat output of the system which satisfies  $(x1:x2:x3:x4:u1:u2)^T = P(\xi 1:\xi 2)^T$ . We notice that this flat output exists only if  $ab \neq 0$ . Hence, in the generic case the system is flat. Equivalently, the cokernel of R is free and, in particular, projective. Let us remember that the full row-rank matrix R admits a right-inverse if and only if the cokernel of  $R$  is projective. By the theorem of QUILLEN-SUSLIN, for modules over commutative polynomial rings, projectiveness is the same as freeness. So,  $M$  is projective which we could also have discovered by succeeding to compute a right-inverse of R:

> Rightinverse(R, Alg);

<span id="page-1-0"></span>2

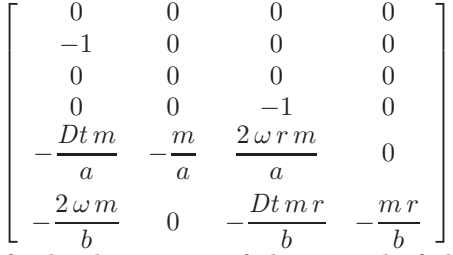

<span id="page-2-0"></span>Following [\[Mou95\]](#page-4-1), we modify the description of the control of the satellite in the system. If the rocket engines are commanded from the earth, then, due to transmission time, a constant time-delay occurs in the system. Hence, we enlarge the above Ore algebra by a shift operator  $\delta$ :

> Alg2:=DefineOreAlgebra(diff=[Dt,t], dual\_shift=[delta,s], polynom=[t,s], comm=[omega,m,r,a,b], shift\_action=[delta,t]): The system matrix is given as follows:

 $> R2: = matrix([Dt, -1, 0, 0, 0, 0],$ [-3\*omega^2,Dt,0,-2\*omega\*r,-a\*delta/m,0], [0,0,Dt,-1,0,0], [0,2\*omega/r,0,Dt,0,-b\*delta/(m\*r)]]);

$$
R2 := \left[ \begin{array}{ccccc} Dt & -1 & 0 & 0 & 0 & 0 \\ -3\,\omega^2 & Dt & 0 & -2\,\omega\,r & -\frac{a\,\delta}{m} & 0 \\ 0 & 0 & Dt & -1 & 0 & 0 \\ 0 & \frac{2\,\omega}{r} & 0 & Dt & 0 & -\frac{b\,\delta}{mr} \end{array} \right]
$$

We define a formal adjoint  $R2_{adj}$  of  $R2$  using an involution of  $Alg2$ :

<sup>&</sup>gt; R2\_adj:=Involution(R2, Alg2);

$$
R2 \text{ } \underline{adj} := \begin{bmatrix} -Dt & -3\,\omega^2 & 0 & 0 \\ -1 & -Dt & 0 & \frac{2\,\omega}{r} \\ 0 & 0 & -Dt & 0 \\ 0 & -2\,\omega\,r & -1 & -Dt \\ 0 & \frac{a\,\delta}{m} & 0 & 0 \\ 0 & 0 & 0 & \frac{b\,\delta}{mr} \end{bmatrix}
$$

We check controllability and parametrizability of the system:

$$
> \quad \mathtt{Ext\_R(1, \ R2\_adj, \ A1g2)};
$$

$$
\begin{bmatrix} 0 \\ 0 \\ 1 = \begin{bmatrix} 0 \\ 0 \\ 0 \\ 0 \\ 0 \end{bmatrix}, [1], "Presentation", 0]
$$

We find that the first extension module with values in  $Alg2$  of the cokernel of  $R2_{adi}$  is genericall y the zero module. Equivalently, the system is generically controllable i.e. parametrizable.We continue to study the structural properties of the system by examining the algebraic properties of the cokernel of  $R2$ . The next step is to compute the second extension module with values in  $Alg2$ of N:

<sup>&</sup>gt; Ext\_R(2, R2\_adj, Alg2);

$$
\begin{aligned} [[[1, 0] = \begin{bmatrix} 0 \\ 1 \end{bmatrix}, [0, 1] = \begin{bmatrix} 1 \\ 0 \end{bmatrix}], [[0, \delta], [\delta, 0], [-2\omega Dt, Dt^2 - 3\omega^2], [Dt^2, 2\omega Dt]], \\ \text{"Presentation", } \frac{2(s+1)}{(-1+s)^2}]\end{aligned}
$$

The second extension module is not zero. Hence, the cokernel of  $R2$  is not projective. Since  $R2$ has full row-rank, this is equivalent to the fact that R2 does not admit a right-inverse:

> Rightinverse(R2, Alg2);

### FAIL

In the special case where  $a = 1$  and  $b = 0$ , we have the following system matrix:

 $\text{R20}$ :=subs(a=1,b=0, copy(R2));

$$
R20 := \left[\begin{array}{cccccc} Dt & -1 & 0 & 0 & 0 & 0 \\ -3\,\omega^2 & Dt & 0 & -2\,\omega\,r & -\frac{\delta}{m} & 0 \\ 0 & 0 & Dt & -1 & 0 & 0 \\ 0 & \frac{2\,\omega}{r} & 0 & Dt & 0 & 0 \end{array}\right]
$$

The a presentation of the first extension module with values in  $Alg2$  of the cokernel of the formal adjoint of R20 is given by:

 $>$  Ext\_R(1, Involution(R20, Alg2), Alg2);

$$
\begin{bmatrix}\n1 = \begin{bmatrix}\n2\omega r \\
0 \\
0 \\
0 \\
0 \\
4\omega^2\n\end{bmatrix}, [Dt], "Presentation", -\frac{1}{(-1+s)^3} \\
4\omega^2\n\end{bmatrix}
$$

Hence, we find a torsion element of the cokernel of  $R20$  which corresponds to an autonomous element of the satellite system. Using the procedure TorsionSubmodule of homalg this presentation can be obtained directly:

<sup>&</sup>gt; TorsionSubmodule(R20, Alg2);

$$
[[1 = [6 m \omega^2, 0, 0, 3 \omega r m, 0, 0]], [Dt], "Presentation", -\frac{1}{(-1 + s)^3}]
$$

Author: DANIEL ROBERTZ

Date: 2005-12-31 Last modified: 2007-06-22 17:41

#### **REFERENCES**

[BR] Mohamed Barakat and Daniel Robertz, homalg – A meta-package for homological algebra, submitted. arXiv:math.AC/0701146 and (<http://wwwb.math.rwth-aachen.de/homalg>).

[BR07] , homalg project, 2004-2007, (<http://wwwb.math.rwth-aachen.de/homalg>).

<span id="page-3-0"></span>[CQR05] F. Chyzak, A. Quadrat, and D. Robertz, Effective algorithms for parametrizing linear control systems over Ore algebras, Appl. Algebra Engrg. Comm. Comput. 16 (2005), no. 5, 319– 376, (<http://www-sop.inria.fr/cafe/Alban.Quadrat/PubsTemporaire/AAECC.pdf>). MR MR2233761 (2007c:93041) [2](#page-1-0)

- <span id="page-4-2"></span>[CQR07] Frédéric Chyzak, Alban Quadrat, and Daniel Robertz, OreModules: a symbolic package for the study of multidimensional linear systems, Applications of time delay systems, Lecture Notes in Control and Inform. Sci., vol. 352, Springer, Berlin, 2007, (<http://wwwb.math.rwth-aachen.de/OreModules>), pp. 233– 264. MR MR2309473 [1](#page-0-0)
- <span id="page-4-4"></span>[FLMR95] Michel Fliess, Jean Lévine, Philippe Martin, and Pierre Rouchon, Flatness and defect of nonlinear systems: introductory theory and examples, Internat. J. Control 61 (1995), no. 6, 1327-1361. MR MR1613557 [2](#page-1-0)
- <span id="page-4-0"></span>[Kai80] Thomas Kailath, Linear systems, Prentice-Hall Inc., Englewood Cliffs, N.J., 1980, Prentice-Hall Information and System Sciences Series. MR MR569473 (82a:93001) [1](#page-0-0)
- <span id="page-4-1"></span>[Mou95] H. Mounier, Propriétés des systèmes linéaires à retards: aspects théoriques et pratiques, Ph.D. thesis, University of Orsay, France, 1995. [1,](#page-0-0) [3](#page-2-0)
- <span id="page-4-3"></span>[Zer00] Eva Zerz, Topics in multidimensional linear systems theory, Lecture Notes in Control and Information Sciences, vol. 256, Springer-Verlag London Ltd., London, 2000. MR MR1781175 (2001e:93002) [2](#page-1-0)

LEHRSTUHL B FÜR MATHEMATIK, RWTH-AACHEN UNIVERSITY, 52062 GERMANY E-mail address: [daniel@momo.math.rwth-aachen.de](mailto:Daniel Robertz <daniel@momo.math.rwth-aachen.de>)